# FORMATION INTRA-ENTREPRISE :

# Contenu pédagogique WEBDEV FONDAMENTAUX 1

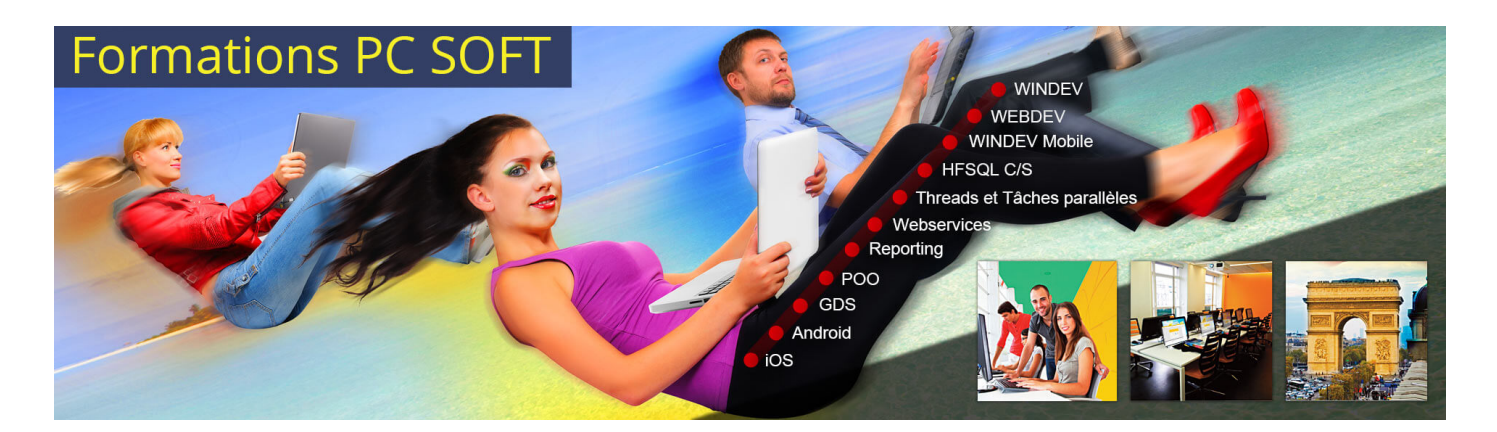

#### Pré-requis (à qui s'adresse cette formation ?)

Cette formation pour développeurs est destinée aux nouveaux utilisateurs de WEBDEV souhaitant réaliser des sites Internet/Intranet.

La formation WEBDEV "[Fondamentaux](https://pcsoft.fr/formation/webdev/fondamentaux-2/intra-entreprise.html) 2" est un complément idéal à cette formation.

Si vous êtes déjà utilisateurs de WINDEV ou WINDEV Mobile, nous vous conseillons de suivre la formation WEBDEV pour [développeurs](https://pcsoft.fr/formation/webdev/pour-developpeurs-windev/intra-entreprise.html) WINDEV.

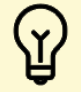

[P](https://pcsoft.fr/formation/webdev/fondamentaux-1-et-2/intra-entreprise.html)rofitez d'offres tarifaires exceptionnelles en suivant la formation "Cursus [Fondamentaux](https://pcsoft.fr/formation/webdev/fondamentaux-1-et-2/intra-entreprise.html) - 5 jours". Après avoir suivi ces 2 formations, vous maîtrisez les bases pour développer des sites et applications Internet et Intranet qui gèrent des données et des traitements.

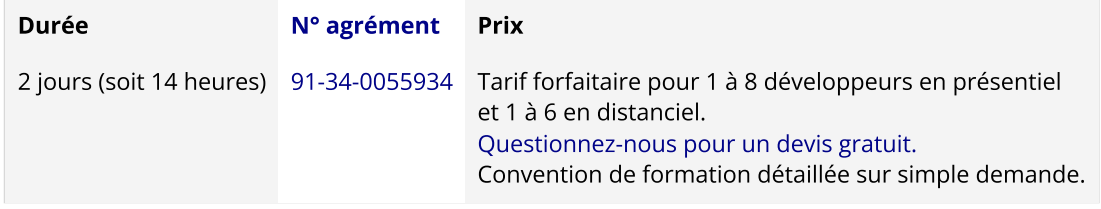

Nous pouvons vous proposer comme contenu pédagogique de cette formation : (Le contenu pédagogique peut être totalement personnalisé)

# Contenu pédagogique :

**Objectifs** 

Vous apprendrez à :

Vous familiariser avec l'environnement de développement (sujet 1)

- Créer un site dynamique (sujet 2)
- Maîtriser les concepts de base et les principaux éditeurs (sujets 1,2)
- Concevoir et modifier une structure de données (sujet 2)
- Utiliser les fonctions classiques du WLangage (sujets 2,3)
- Utiliser des modèles et des feuilles styles (sujet 2)
- Utiliser AJAX automatique (sujet 2)
- Installer les sites sur le serveur Web de l'hébergeur (sujet 4)

## Moyens pédagogiques, techniques et d'encadrement

#### Formation [intra-entreprise](javascript:lirelasuite() en présentiel

#### Pour chaque stagiaire, il est mis à disposition :

- Un support de cours papier
- Un bloc note
- Un stylo

Le formateur qui assure la formation est un salarié PC SOFT expérimenté.

#### Formation [intra-entreprise](javascript:lirelasuite() en distanciel

Le temps de la formation, vous êtes en contact permanent avec le formateur via le logiciel GotoMeeting (©), qui permet de partager votre écran et le sien.

Vous pouvez également communiquer avec les autres participants pour garder une convivialité à la formation et un échange technique productif.

Le support de cours (format PDF) vous est envoyé avec la convocation avant le début de la formation. Il vous suffit juste d'avoir le produit PC SOFT (en dernière version) nécessaire à la formation installé sur votre machine. (Si tel n'est pas le cas, contactez-nous avant la formation au +33 [\(0\)4](tel:+33467032032) 67 032 032 ou [formation@pcsoft.fr](mailto:formation@pcsoft.fr) afin de trouver une solution ensemble)

Pour en savoir plus sur le [déroulement](https://pcsoft.fr/formation/comment-se-deroule-votre-formation.html) de la formation en distanciel

# Moyens de suivi de l'exécution de la formation

En fin de stage, l'évaluation de l'acquisition des compétences est faite via un QCM. Une attestation de fin de formation est remise à chaque stagiaire.

# Programme (détails de cette formation)

Le formateur s'appuie sur le support de cours, adapté aux objectifs de la formation. (le support est fourni en début du stage)

Ce support de cours est découpé en sujets.

Chaque sujet est organisé en 3 axes :

- 1. présentation théorique du sujet par le formateur et questions/réponses éventuelles
- 2. exercice de mise en application (travail individuel) dans un temps imparti le formateur reste à disposition de chacun pour aider et apporter des explications supplémentaires.
- 3. correction de l'exercice avec toutes les explications nécessaires et questions/réponses éventuelles

le formateur s'assure que chaque stagiaire a bien assimilé l'exercice avant de poursuivre.

Toutes ces méthodes et ces exercices vous serviront à mettre en pratique vos acquis dès votre retour dans votre entreprise.

#### Sujet 1. Présentation de WEBDEV (1 heure)

- Le principe de fonctionnement d'un site réalisé avec WEBDEV
- Les différents types de site : statique, dynamique, référençable
- L'environnement de développement

#### Sujet 2. Le site WEBDEV (5.5 heures)

- Création du projet
- La création de la base de données
- Pages et modèles de page
- Création d'un formulaire
- Pages d'ajout, modification et suppression
- AJAX automatique dans WEBDEV
- Les CSS et les styles WEBDEV
- La déclaration et la portée des variables
- Groupes de champs
- Propriétés des objets
- Procédures et fonctions WLangage
- Les requêtes SELECT
- Les Éditions
- Mise en place du RGPD
- Remplissage automatique des formulaires

#### Sujet 3. Les champs abordés : (7 heures)

- Tables fichier
- Zones répétées fichier
- Captcha
- Combo
- Image
- Zone de Texte Riche
- Bouton
- Saisie
- Liens

## Sujet 4. Le déploiement (30 minutes)

- L'architecture serveur Web
- Les hébergeurs
- Le déploiement par média physique
- L'administration du site sur le serveur

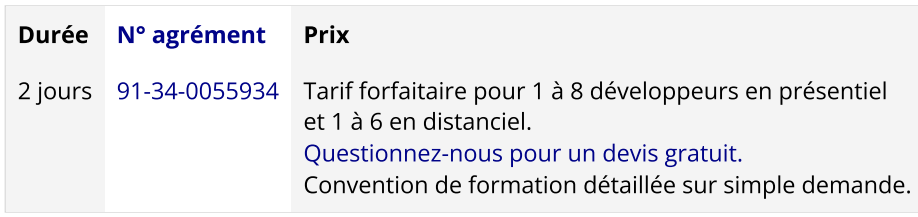

Les [conditions](https://pcsoft.fr/formation/conditions-generales.htm) générales de formation PC SOFT s'appliquent.